# **Diffusion excersise, FYS-PGP 4300**

Dag Kristian Dysthe *PGP, University of Oslo, Norway* (Dated: August 31, 2004)

These analytical excersises are intended to make you familiar with some solutions to the diffusion equation and to obtain valuable information from typical distributions.

# **DIFFUSION FROM A POINT SOURCE**

Verify that

$$
c(x,t) = \frac{A}{\sqrt{t}}e^{-x^2/4Dt}
$$
 (1)

is a solution to

$$
\frac{\partial c}{\partial t} - D \frac{\partial^2 c}{\partial x^2} \tag{2}
$$

# **DIFFUSION IN LIQUIDS**

Figure 1 shows typical concentration curves,  $c(x, t)$ , for diffusion from a point source at the origin  $x = 0$  at time  $t = 0$ . Measure the width of the curves to determine the diffusion constant.

# **RANDOM WALKER**

Release  $n_p$  random walkers at the origin of the x-axis at time  $t = 0$ . The RW make steps of size d to the left or right at time steps  $\tau$ . Assume that the random walk represents a diffusion process given by equation (1). Use the Einstein-Smoluchovski relation

$$
D = \frac{d^2}{2\tau} \tag{3}
$$

to calculate the distribution function  $f(n_p, n_t)$  after  $n_t =$  $t/\tau$  timesteps. The Matlab m-file given below simulates  $n_p = 10000$  random walkers performing  $n_t = 100$  steps (of unit length,  $d = 1$ ,  $\tau = 1$ ) and plots the distribution histogram together with the theoretical curve.

# **DISTRIBUTED SOURCE, THE ERROR FUNCTION**

When the concentration distribution at time 0 is a step function:  $c(x \leq 0, t = 0) = c_0, c(x > 0, t = 0) = 0$  the solution to the diffusion equation is the integrated effect over point sources between  $x = 0$  and  $x = -\infty$ :

$$
c(x,t) = \int_{x}^{\infty} \frac{c_0}{2\sqrt{\pi Dt}} e^{-\xi^2/4Dt} d\xi
$$
 (4)

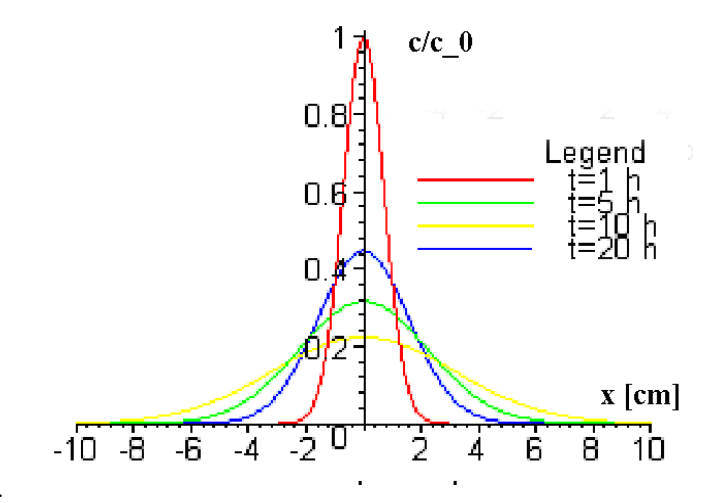

FIG. 1: Concentration curves  $c(x, t)$  for diffusion from a point source at the origin at time  $t = 0$ .

Use the transformation

$$
\eta = \frac{\xi}{2\sqrt{Dt}}\tag{5}
$$

to express  $c(x, t)$  in terms of the error function:

$$
\operatorname{erf}(z) = \frac{2}{\sqrt{\pi}} \int_0^z e^{-\eta^2} d\eta \tag{6}
$$

Use Matlab to plot the curves  $c(x, t)$  and  $c(\eta)/c_0$  at 1, 5, 10 and 20 hours for the diffusion coefficient you calculated in the first excersise. (The error function in Matlab is  $erf(.)$ .

## **APPENDIX**

timesteps=100; num\_part=10000; %Assume that no particle gets further in one %direction than half the number of steps it does xrange=timesteps/2; %number of x positions is twice the range plus %the origo xnumbers=2\*xrange+1; %make a vector with all x positions from -xrange %to xrange x=linspace(-xrange,xrange,xnumbers); %make an empty histogram

```
position_histogram=zeros(1,xnumbers);
%repeat this for every particle
for i=1:num_part;
   %create an array (of length timesteps) of
   %random numbers with equal probability of
   %being positive and negative.
   dummy=rand(1,timesteps)-1/2;
   %round negative numbers to -1 and positive
   %numbers to +1
   random_jumps=floor(dummy)+ceil(dummy);
   %the final position is the sum of individual
   %jumps. Add (xrange+1) which is the position
   %of the origo in the histogram array
   final_position=sum(random_jumps)+xrange+1;
   %increment with one the bin in the histogram
   %array where the particle ended up
   position_histogram(final_position)=...
       position_histogram(final_position)+1;
end
%Figure 1 shows that the odd x positions are
                                                  %unobtainable for an even number of moves.
                                                  %This is in fact unimportant, it only means
                                                  % we have data for intervals of 2 instead of 1.
                                                  %figure(1)
                                                  %plot(x,position_histogram,'o')
                                                  %Interpolate for odd x-positions to get a nice plot
                                                  position_histogram(2:xnumbers-1)=...
                                                      position_histogram(2:xnumbers-1)+...
                                                      position_histogram(1:xnumbers-2)/2+...
                                                      position_histogram(3:xnumbers)/2;
                                                  figure(2)
                                                  plot(x,position_histogram)
                                                  hold on
                                                  %calculate and plot the Maxwell distribution
                                                  %corresponding to this many particles and timesteps
                                                  halfwidth=sqrt(2*timesteps);
                                                  plot(x,2*num_part/(halfwidth*sqrt(pi))*...
                                                       exp(-(x/halfwidth).^2), 'r')
```